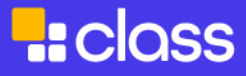

## Troubleshooting Guide

## **General Troubleshooting Steps**

- Leave Class session and rejoin.
- Log out and back in.
- Close application and restart.
- Clear Class app cache: Windows [instructions](https://www.class.com/knowledge-base/windows-how-to-clear-class-app-cache/) | [Mac](https://www.class.com/knowledge-base/mac-how-to-clear-class-app-cache/) | [Android](https://www.class.com/knowledge-base/android-how-to-clear-app-cache-and-or-data/) | [ChromeOS](https://www.class.com/knowledge-base/chromeos-how-to-clear-class-app-cache/)
- Uninstall and reinstall Class.
- Restart your device.

## **Troubleshooting Steps By Issue**

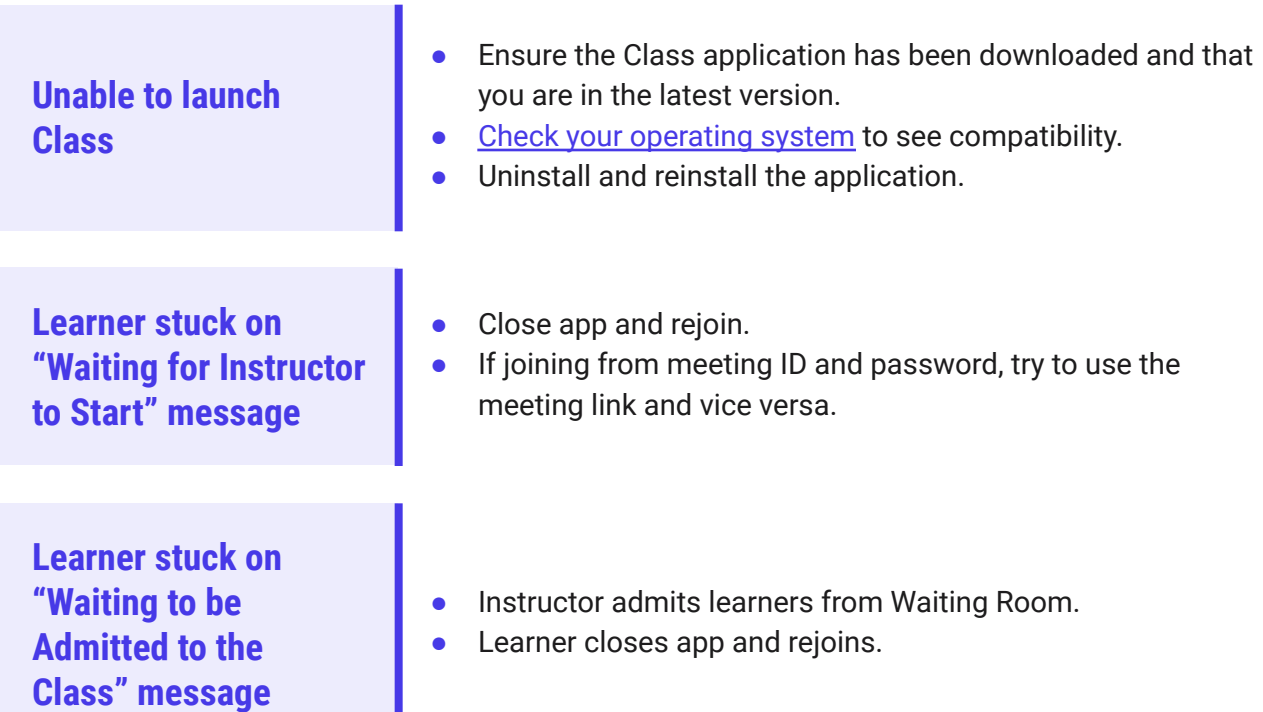

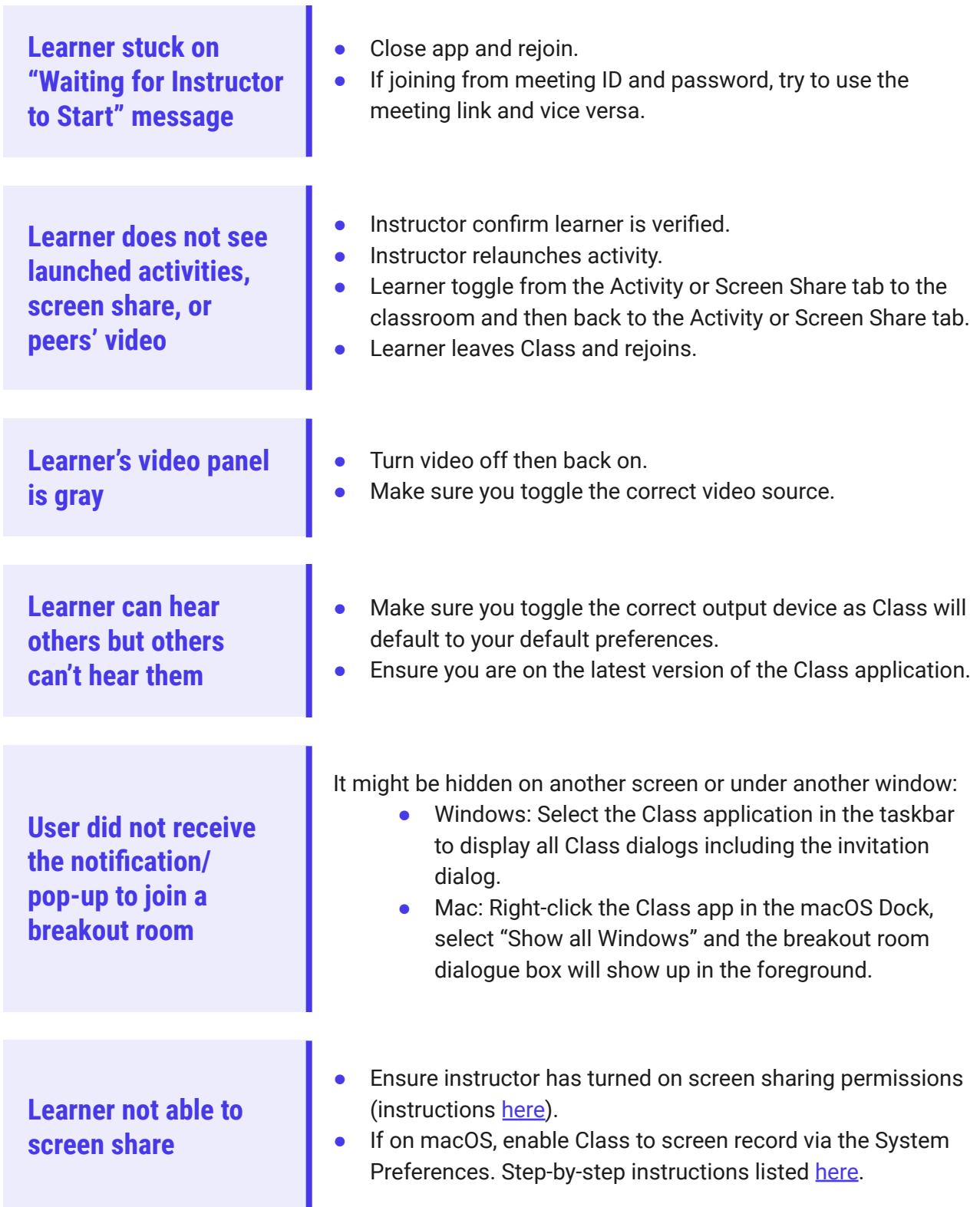

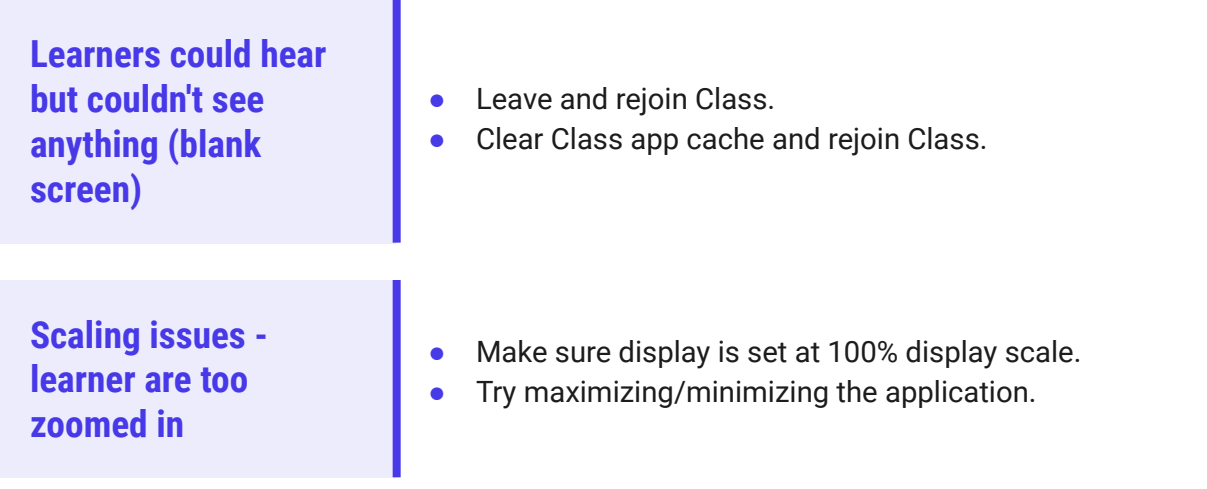

## **Additional Resources**

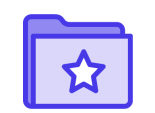

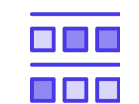

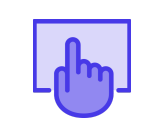

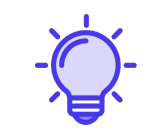

**[Learner](http://class.com/learner-guides/) Guides Class [Support](https://www.class.com/support) Page In App [Support](https://www.class.com/knowledge-base/class-in-app-support/) [Knowledge](https://www.class.com/knowledge-base/) Base**